## Primeiro Acesso

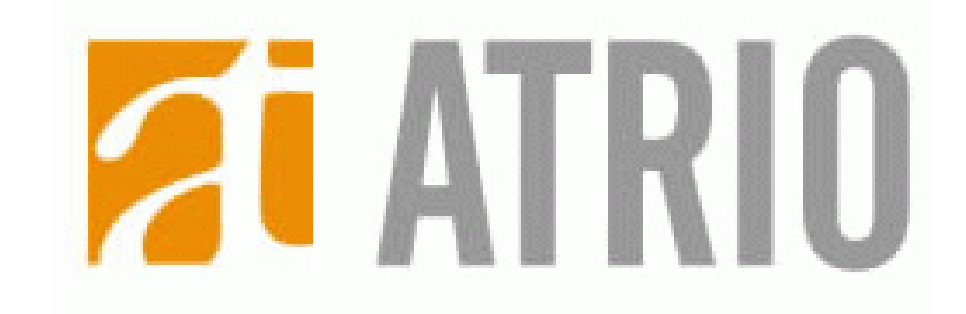

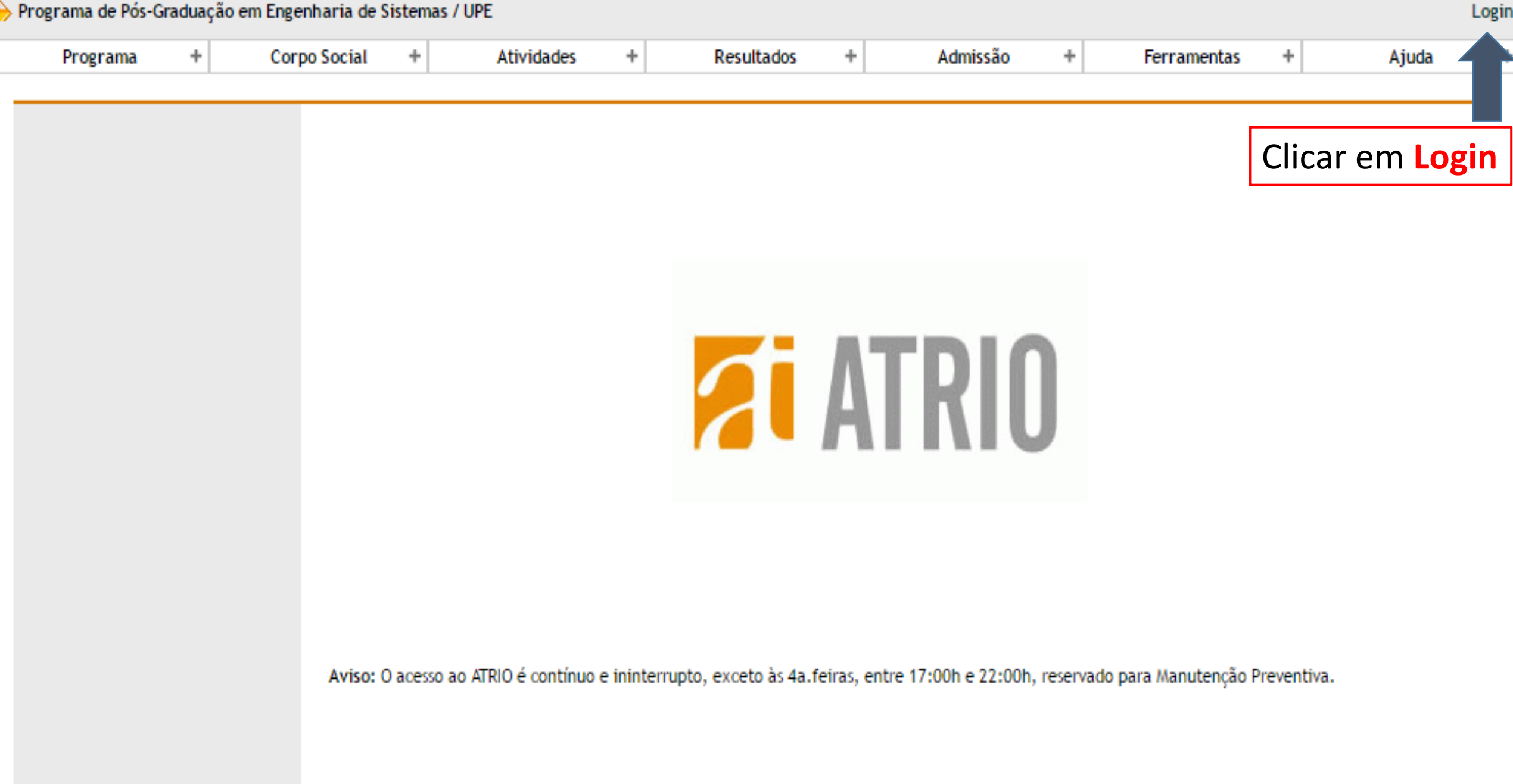

## Programa de Pós-Graduação em Engenharia de Sistemas / UPE

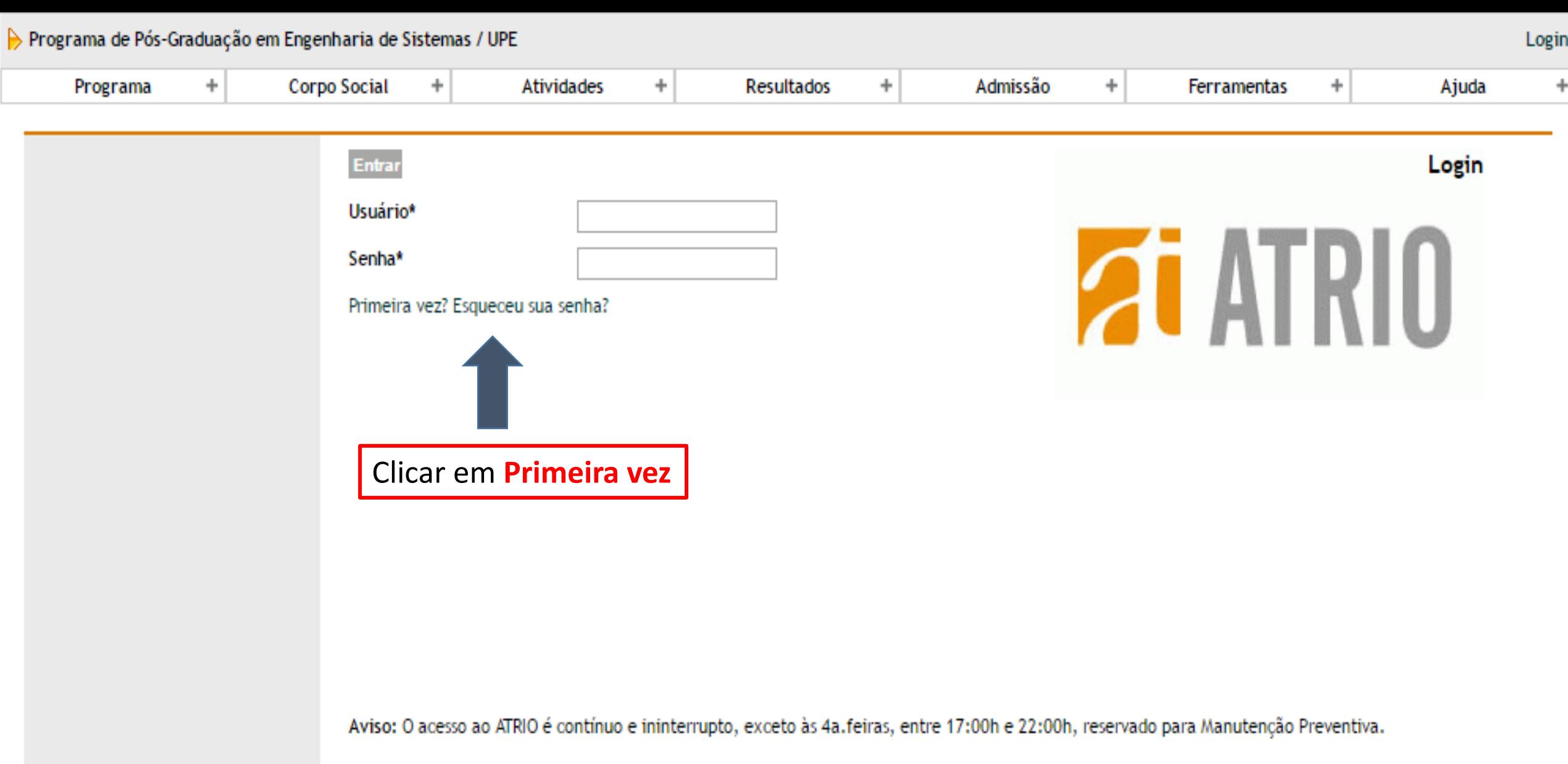

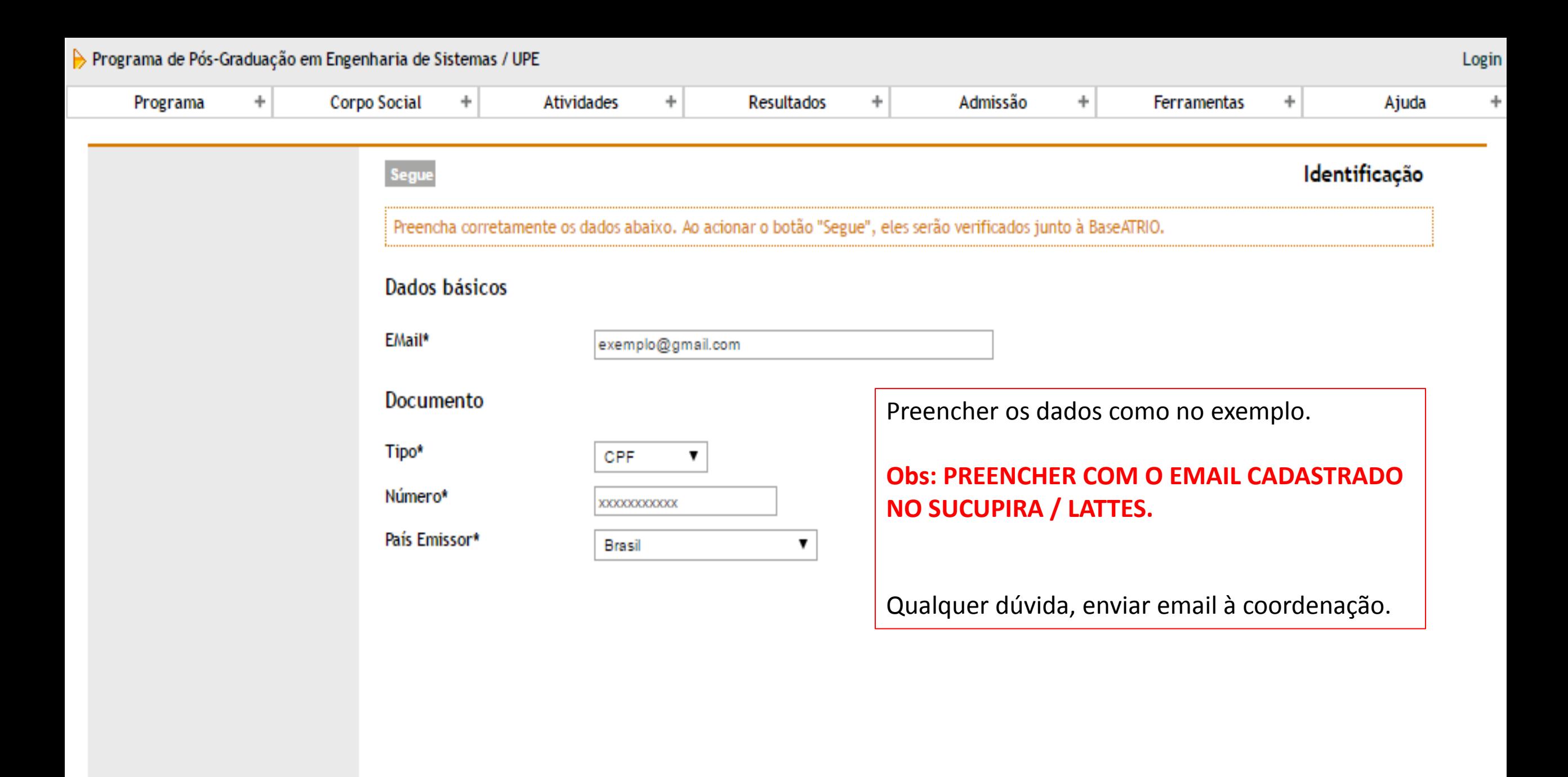

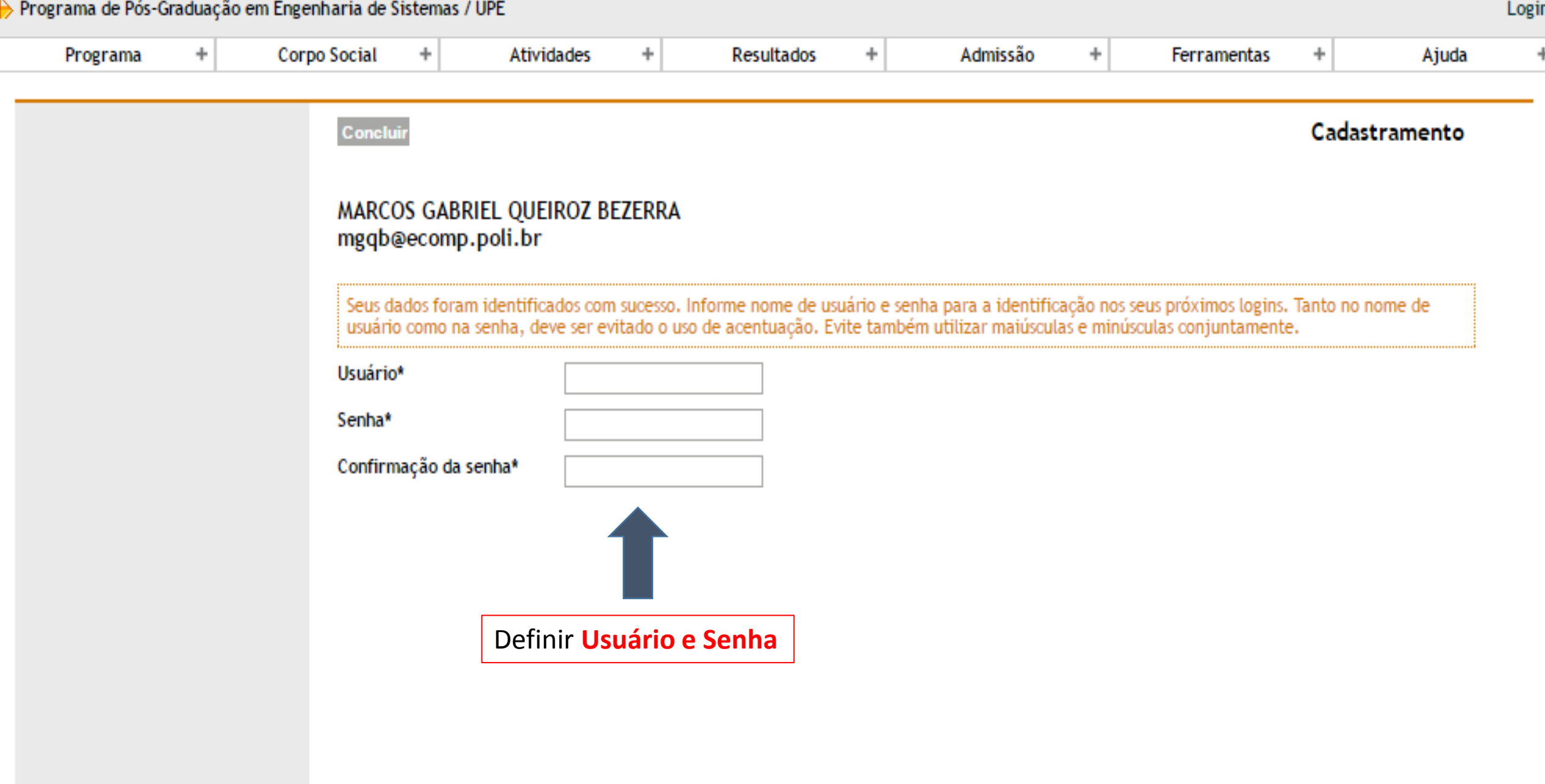